# **BrIcc – program to evaluate conversion coefficients User's manual for version 2.3b (Updated on 16-Dec-2014)**

T. Kibédi<sup>[∗](#page-0-0)</sup>

*Department of Nuclear Physics, Research School of Physical Sciences and Engineering, The Australian National University, Canberra, ACT 0200, Australia*

# Abstract

The **BrIcc** program calculates the conversion electron  $(\alpha_{IC})$ , electron–positron pair conversion coefficients  $(\alpha_{\pi})$  and the E0 electronic factors  $(\Omega_{IC,\pi}(E0))$ . **BrIcc** can be used in different ways. As an interactive tool it will interpolate  $\alpha_{IC}$ ,  $\alpha_{\pi}$  and  $\Omega_{IC,\pi}(E0)$  values for energies and atomic numbers entered on the console. As an evaluation tool the program will prepare new ENSDF records (GAMMA and GAMMA continuation) based on the content of the ENSDF file used as program input. **BrIcc** also can be used to merge the new cards into existing ENSDF data sets. The current version of **BrIcc** implements changes adopted by the 2013 NSDD meeting held in Kuwait, on the relaxation of the rounding rule of 25 for uncertainties.

Stand alone versions of the code for Windows, Linux and Mac OS can be obtained from the following web sites:

> NSDD: [http://www.nndc.bnl.gov/nndcscr/ensdf](http://www.nndc.bnl.gov/nndcscr/ensdf_pgm/analysis/BrIcc/) pgm/analysis/BrIcc/ IAEA: [https://www-nds.iaea.org/public/ensdf](https://www-nds.iaea.org/public/ensdf_pgm/index.htm) pgm/index.htm

Conversion coefficients can be obtained using our on-line tool at:

ANU: <http://BrIcc.anu.edu.au>

<span id="page-0-0"></span>*<sup>∗</sup>* [Tibor.Kibedi@anu.edu.au](mailto:Tibor.Kibedi@anu.edu.au)

#### **I. VERSION HISTORY**

**BrIcc** has been primarily developed to help ENSDF evaluators to calculate conversion coefficients using the best available theoretical data. This manual replaces the previous version [[2008KiXX](#page-23-0)], published in 2005. The procedures and data tables used by **BrIcc** are now described in [[2008Ki07](#page-23-1)] and this document is designed to serve as a program manual providing complementary information. The choice of the "Frozen orbital" approximation is resting on the analysis of 186 conversion coefficients [\[2008KiZV](#page-23-2)], which has been carried out in parallel to the development of **BrIcc**. It has adopted the same evaluation procedures and techniques as used in the ENSDF evaluations, served as a benchmark for the code. The program can be downloaded freely at the NNDC website [[BrIcc-NNDC](#page-23-3)].

Conversion coefficients can be easily obtained at the **BrIcc** web interface at [\[BrIcc-ANU](#page-23-4)]. This interface also allows to generate chart of conversion coefficient (or ratios of conversion coefficients) v.s. transition energy, which can be useful to explore the sensitivity of ICC values to multipolarities.

A silent version of the code, **BrIccS** has also been developed to provide an easy and simple way to obtain conversion coefficients from computer programs running on various operating systems. The description of **BrIccS** is given in Sec. [IX.](#page-20-0) The silent version can be obtained through the BrIcc web interface [\[BrIcc-ANU\]](#page-23-4).

| Version                   | Date                                                                                 | Comment                                                                                                    |
|---------------------------|--------------------------------------------------------------------------------------|----------------------------------------------------------------------------------------------------|
| 0.0                       | $15-Nov-2003$                                                                        | NSDD network meeting (Vienna) adopted an action to develop                                                                                                    |
|                           |                                                                                      | $BrIcc$ based on the Band-Raman (2002Ba85) tables to replace                                                                                                    |
| 1.0                       | $6 - Apr - 2004$                                                                     | HsIcc.<br>"No-Hole" table recalculated using RAINE.                                                                                                    |
| 1.1                       | $31 - \text{Aug} - 2004$                                                             | Benchmark testing at ANU completed.                                                                                                    |
| 1.2                       | $24 - \text{Sep}-2004$                                                               | Benchmark testing at NNDC completed.                                                                                                    |
| $1.3^{(a)}$               | $19-Nov-2004$                                                                        | ANU web interface created.                                                                                                    |
|                           |                                                                                      | $(a)$ Special version designed for world wide web.                                                                                                    |
| 1.3<br>2.0<br>$2.1^{(a)}$ | $20 - Dec - 2004$<br>$6 - Jun - 2005$<br>$1 - \text{Sep} - 2005$<br>$1 - Oct - 2005$ | Released for ENSDF evaluators for testing.<br>NSDD network meeting (Hamilton) adopted the "Frozen Orbitals"<br>approximation.<br>"Frozen Orbitals" table recalculated using RAINE, modified pro-<br>gram logic and error and exception handling.<br>"Slave" version developed, new ANU web interface created.<br>$(a)$ Special version designed for world wide web. |
|                           |                                                                                      |                                                                                                    |
| 2.0                       | $19 - Dec - 2005$                                                                    | Corrected bug in the "Merge" operation.                                                                                                    |
| 2.0                       | $12 - Jan - 2006$                                                                    | Corrected bug in the "Merge" operation.                                                                                                    |
| $2.1^{(a)}$               | $1 - \text{Feb} - 2006$                                                              | User selectable data tables: "BrIccFO", "BrIccNH", "HsIcc",<br>"RpIcc".                                                                                                    |
|                           |                                                                                      | $(a)$ Special version designed for world wide web.                                                                                                    |

TABLE I: Timeline of the development of **BrIcc**

| Version | Date                     | Comment                                                                                                    |
|---------|--------------------------|----------------------------------------------------------------------------------------------------|
| 2.2     | $4 - Jan - 2008$         | "BrIccFO" and "BrIccNH" data tables have been extended for                                                                                                    |
|         |                          | $Z=5-110$ atomic numbers and recalculated for 39 elements with                                                                                                    |
|         |                          | new adopted mass numbers.                                                                                                    |
|         | $31 - \text{Mar} - 2008$ | A DG CC record is generated automatically to note which one                                                                                                    |
|         |                          | of the two user selectable ICC tables ("BrIccFO" or "BrIccNH")                                                                                                    |
| 2.2     | $9 - \text{Jul} - 2008$  | was used.<br>In a small number of cases the first tabulation points from RAINE<br>output have been overlooked. For the K-shell $(Z=88, 100, 101,$<br>102) the V2.2 "BrIccFO" and "BrIccNH" data tables only started             |
|         |                          | $\sim$ 2 keV above the shell binding energy.                                                                                                    |
| 2.2     | 20-Jan-2009              | Table for IPF, Z=34 returned $\Omega_K$ (Z=34) instead of $\Omega_{IPF}$ (Z=34).                                                                                                    |
|         | 19-Oct-2009              | Command line argument lengths were not treated correctly in the                                                                                                    |
|         |                          | BrIccS program.                                                                                                    |
| 2.3     | 18-Apr-2011              | All routines used in BrIcc converted to double precision to avoid                                                                                                    |
|         |                          | over- or under-flow problems. The VAX Record structures have                                                                                                    |
|         |                          | been replaced with Type statements. Intel Fortran Compiler is                                                                                                    |
|         |                          | used for all supported operating systems. New features: (a) De-                                                                                                    |
|         |                          | fault mixing ratio has been set to $1.0$ for $E2/M1$ however the user                                                                                                    |
|         |                          | can overwrite this value. For $E3/M2$ the default value is 1.0. For                                                                                                    |
|         |                          | other transitions it is set $0.1$ . (b) Minimum CC value on the                                                                                                    |
|         |                          | GAMMA record can be selected by the user. (c) The MERGE                                                                                                    |
|         |                          | function enhanced by adding a Delete, Insert and Replace flags                                                                                                    |
|         | 13-Aug-2011              | to the new cards in the $CARDS. NEW$ file.<br>Release candidate 1 with some bug fixes in the merge option and                                                                                                    |
|         | $9$ -Dec-2011            | setting minimum CC.<br>Corrected the treatment of uncertainties for mixed multipolarity                                                                                                    |
|         |                          | cases when no mixing ratio was given.                                                                                                    |
|         | 19-Sep-2012              | Program distribution extended to Intel based Machintosh.<br>"N+" and "NC+" shells (introduced for HsIcc) are no longer rele-<br>vant (BrIcc treats all shells) and removed from the "S G" records                               |
|         |                          | and tabulated output.                                                                                                    |
|         |                          | If $TI$ is given two sets of "S G" records are generated; one with the<br>"K/T", "L/T", etc. ratios and the second one with the conversion                                                                                      |
|         |                          | coefficients.                                                                                                    |
|         | 9-Oct-2012               | Procedures to propagate large uncertainties overlapping with zero                                                                                                    |
|         |                          | have been changed. Modified ICC value with symmetric uncer-                                                                                                    |
|         | 29-Mar-2013              | tainty is adopted.<br>In some cases the record numbers of the new ENSDF cards                                                                                                    |
|         |                          | (CARD.NEW file) were not in increasing order. This caused                                                                                                    |
|         |                          |                                                                                                    |
|         |                          |                                                                                                    |
|         |                          |                                                                                                    |
|         |                          |                                                                                                    |
|         |                          | the MERGE routine to fail to insert all new cards into the<br>CARDS.MRG file. The current version resolved this problem.<br>New quick help was added to the program, which is accessible by<br>the $BrIcc$ ? <cr> command.</cr> |

TABLE I: Timeline of the development of **BrIcc**

| Version          | Date           | Comment                                                                                                    |
|------------------|----------------|----------------------------------------------------------------------------------------------------|
| 2.3a             | 28-Jun-2013    | Small corrections to the program including:                                                                                                    |
|                  |                | - An error in the listing of the M and N sub-shells on the "S G"                                                                                                    |
|                  |                | cards has been corrected.                                                                                                    |
|                  |                | - In a few cases the IPC and the IPC/T values on "S G" cards                                                                                                    |
|                  |                | were incomplete (characters missing).                                                                                                    |
|                  |                | - Old cards with BrIcc version and default MR values will be                                                                                                    |
|                  |                | replaced every time the program is used with an ENSDF file.                                                                                                    |
|                  |                | Fixed an error which in certain cases left old cards in the ENSDF<br>file.                                                                                                    |
|                  |                | $-$ ICC values will be calculated if the DE or DMR field contains<br>"CA"; i.e. E or MR values were calculated.                                                                                                    |
|                  |                | - A new routine added to test the line termination characters<br>in the ENSDF input file. FORTRAN requires LF or CR+LF<br>characters as line terminators. Files containing CR characters<br>only could not be correctly read. BrIcc will not accept such files<br>and an error message will be given on the screen.<br>- The maximum number of records in a single ENSDF file is<br>increased to 99999, which is much larger than the longest ENSDF |
|                  |                | mass chain. Currently the $A=151$ file contains 25411 records.                                                                                                    |
|                  | $7 - Aug-2013$ | The MS Windows version dated of 28-Jun-2013 was created using<br>MS Visual Studio 2012 and Intel Visual Fortran. Some of the C,<br>$C++$ libraries are incompatible with Windows XP. The problem                                                                                                    |
|                  | 29-Aug-2014    | was rectified.<br>If total ICC was larger than $1.0E+10$ the second digit of the ex-                                                                                                    |
|                  |                | ponent was truncated as the CC field on the G card is only 7<br>character long. The WriteCCdata routine was modified by reduc-<br>ing the significant digits to one in the mantissa.                                                                                                    |
| 2.3 <sub>b</sub> | 16-Dec-2014    | The 20th NSDD meeting, held in Kuwait $(27-31)$ January 2013)<br>has adopted action No. 64 to relax the rounding rule of 25 for<br>uncertainties. BrIcc has been changed to adopt the following rule:<br>if the relative uncertainly ( $\text{DICC}/\text{ICC}$ ) is bigger than 25%, the<br>uncertainty is rounded to 2 digits. This rule applies for sub-shell<br>ICC's and ratios of ICC values.                                                 |

TABLE I: Timeline of the development of **BrIcc**

### **II. THE ENSDF FILE**

The Evaluated Nuclear Structure Data File (ENSDF), is a computer–based file system designed to store nuclear structure information. It is maintained by the National Nuclear Data Center (NNDC) at Brookhaven National Laboratory for the international Nuclear Structure and Decay Data Network.

The ENSDF file usually contains a number of data sets, each data set refers to a particular reaction or decay mode of a nucleus. Adopted level and gamma-ray properties for each nuclide are kept in a separate data set. The data sets are composed of 80– character records. The most up–to–date description of the ENSDF files is given by J.K. Tuli [[2001TuZZ](#page-23-5)]. Throughout this manual we will frequently make reference to this document. Spectroscopic information is kept in predefined fields of the 80–character records. These fields are marked with bold typeface. For example the numerical value of the total conversion coefficient, stored in the **CC** field of the **GAMMA** record, is  $\alpha_{tot}$ .

### <span id="page-4-0"></span>**III. GAMMA TRANSITIONS RECORDS**

The GAMMA and the GAMMA continuation records, designed to hold the spectroscopic information on nuclear transitions, are particularly important to the *BrIcc* program. A short description of the fields of the **G** records (see Sec. [III\)](#page-4-0) is given in this section. The adopted procedures, relevant to *BrIcc* are described in Sec. [IV](#page-7-0).

#### **A. GAMMA records**

**Transition energy (E) and uncertainty (DE) fields:** The transition energy, **E** (*Eγ*) and the symmetric uncertainty,  $\mathbf{DE}(\Delta E_{\gamma})$  are given in keV. In a relatively small cases, asymmetric uncertainty values are given in the GAMMA continuation record using the ENSDF dictionary term, DE= with two signed, maximum two digits integer numbers. For example, E=12.4, DE=+1-2 will correspond to a transition energy of  $E = 12.4_{-0.2}^{+0.1}$ keV. The asymmetric uncertainties of  $E_\gamma$  will be referred as  $\Delta E_H$  and  $\Delta E_L$ .

<span id="page-4-1"></span>**Photon Intensity (RI) and uncertainty (DRI):** The experimental photon intensity is given in the **RI** and in the **DRI** fields. The numerical values are  $I_{\gamma}$  and  $\Delta I_{\gamma}$ . Pure E0 transitions are treated differently; here **RI** is blank but the total intensity, **TI**, is given (see below).

|             |                | $\Delta \pi = +1$        |          | $\Delta \pi = -1$ |    |
|-------------|----------------|--------------------------|----------|-------------------|----|
| $\pi L$     | $\rm M1$       | $\overline{\mathrm{M1}}$ | $\rm M3$ | - E1              | E3 |
| $\pi' L'$   | E <sub>2</sub> | E2                       | E4       | M2                | M4 |
| $\pi'' L''$ | M3             | E0                       | M5       | E3                | E5 |

TABLE II: Transition multipolarities and selection rules

**Multipolarity (M) field:** can contain a maximum of 3 multipolarities, including E0,E1,E2,...E6,M1,M2,...M6 (corresponding to electric monopole, electric/magnetic dipole, etc) or D,Q,... (dipole, quadrupole, etc.). To mark assumed, doubtful, and mixed multipolarities the following characters are used  $\begin{bmatrix} \end{bmatrix}$  () + and (comma). Some typical combinations are listed in Table [VIII.](#page-26-0) In the case of mixed multipolarity the lowest two multipole orders will be used by the program *BrIcc* to calculate the conversion coefficient. *E0+M1+E2* transitions are treated differently. The *M1* or *E2* multipolarity is considered first and the **E0** is considered last. If any non–standard character is present in the **M** field, the multipolarity (and mixing ratio) will be omitted.

**Mixing Ratio (MR) field:** The multipole mixing ratio,  $\delta$  is defined as the ratio of two absolute transition amplitudes [[1974AlAA\]](#page-23-6):

<span id="page-5-0"></span>
$$
\delta(\pi' L'/\pi L) = \frac{\gamma(\pi' L')}{\gamma(\pi L)}
$$
\n(1)

The  $+$  or  $-$  character in the **MR** field indicates that the sign of the mixing ratio is known.

In some cases three multipolarities can mix and in a similar way to Eqn. [1](#page-5-0) one can define:

$$
\delta(\pi''L''/\pi'L') = \frac{\gamma(\pi''L'')}{\gamma(\pi'L')}.
$$
\n(2)

Valid combination of mixed multipolarities ( $0 \le L \le 5$ ) are given in Table [II.](#page-4-1)

In the case of  $E0+M1+E2$  transitions the MR field is reserved for the  $\delta(E2/M1)$  mixing ratio. The *E0,E2* mixing ratio,

<span id="page-5-1"></span>
$$
q^{2}(E0/E2) = \frac{I_{K}(E0)}{I_{K}(E2)}
$$
\n(3)

can be specified in the GAMMA continuation record as **MRKE0E2**. *This term is yet to be defined in the ENSDF dictionary and manual.* Conversion coefficients for mixed multipolarity transitions with E0 component  $(M1+E2+E0, M1+E0, E2+E0, etc.)$  are calculated without the monopole contribution.

Similarly, mixed transitions with three multipole components of E1-E5, M1-M5 are treated as mixed transitions with two multipole components. The correct treatment of mixed transitions with three multipole or E0 component are planned in future release of *BrIcc*.

**Mixing Ratio Uncertainty (DMR) field:** A single integer or two integers with + and - signs in the **DMR** field will be interpreted as symmetric or asymmetric uncertainty values, respectively. In some cases the **DMR** field contains *GE, GT, LE, LT* or *AP* strings indicating a limit on **MR** or that **MR** is an approximation. Some examples of the coding and interpretation of the **MR** and **DMR** field are given in Table [VIII.](#page-26-0) The asymmetric uncertainties of  $\delta$  are only indicated if **MR** has either a + or a - sign and will be referred as  $\Delta \delta_H$  and  $\Delta \delta_L$ .

**Total Conversion Coefficient (CC) and Uncertainty (DCC) fields:** If the multipolarity and mixing ratio are known, the total conversion coefficient is calculated by the *BrIcc* program. Numerical value of **CC** and the symmetric uncertainty is labeled as  $\alpha_{tot}$  and  $\Delta \alpha_{tot}$ . **CC** will be placed onto the new **G** record if  $\alpha_{tot}/(1 + \alpha_{tot}) \ge 10^{-4}$ , otherwise it will be placed on the **'S G'** GAMMA continuation record. If **CC** is derived purely from theoretical conversion coefficient the **DCC** field should be left blank on the **G** record. See Sec. [IV](#page-7-0) for the calculation method used.

**Relative Total Intensity (TI) and uncertainty (DTI) fields:** If the photon intensity,  $I_{\gamma}$ , and the total conversion coefficient,  $\alpha_{tot}$  are known, the relative total intensity,  $I_{tot}$  is defined as

$$
I_{tot} = I_{\gamma} * (1 + \alpha_{tot}). \tag{4}
$$

For pure E0 transitions  $I_{tot}$  is the sum of electron conversion  $(I_K, I_{L1}, ...)$  and pair conversion  $I_{IPF}$  intensities. Higher order effects of electromagnetic transitions are usually neglected.

If the **TI** is given, values of the *K/T*, *L/T*, *etc*. theoretical shell to total intensity ratios, are placed in the first set of **S G** records followed by a second set of **S G** records with conversion coefficient values.

### **B. GAMMA continuation records**

The two basic types of the GAMMA continuation records are described below.

#### *1. '2 G' GAMMA continuation records*

Any character, other than 1 or S in column 6 can be used to create a GAMMA continuation record. This record is intended to store quantities, which are not defined in the **G** record. Quantities which will be read in by *BrIcc* are marked in the Table. **'2 G'** records are created by the ENSDF evaluators.

## <span id="page-6-0"></span>*2. 'S G' GAMMA continuation records*

TABLE III: Default mixing ratio values used by *BrIcc* when no MR is given.

| Multipolarity                              | ΜR  |
|--------------------------------------------|-----|
| $E2/M1$ (value can be changed, see VIII B) | 1.0 |
| M2/E1, M3/E2, M3/E2, E4/M3, M4/E3, E5/M4   | 0.1 |
| E3/M2                                      | 1.0 |

This type of record, with a character 'S' in column 6, is a special type of continuation record which flags the Nuclear Data Sheets production code to suppress the data contained on it for the publication. *BrIcc* generates **'S G'** records and the data on these records are used by other programs. Conversion coefficients and uncertainties are calculated as described in Sec. [IV](#page-7-0). Electron to total intensity ratios are calculated from the conversion coefficients.

The *BrIcc* program will scan the **'S G'** records of the input ENSDF file. A warning message will be inserted into the calculation report file if any non–standard dictionary term is found. The non–standard quantity will be placed on a new **'S G'**. See Table

[VII](#page-25-0) for the list of dictionary terms expected in **'S G'** records. Please note that with the exception of RadList, none of the current ENSDF utility programs extract any numerical values from the **'S G'** records.

### <span id="page-7-0"></span>**IV. CALCULATION OF CONVERSION COEFFICIENTS**

Electron conversion coefficients  $(\alpha_K, \alpha_{L1}, \alpha_{L2}, \dots$  etc.) and electron–positron pair conversion coefficient  $(\alpha_{IPF})$  are calculated by *BrIcc*. Values for pure multipolarity transitions are obtained by a cubic spline interpolation of the tabulated values (see sec  $V$ ). Input parameters, atomic number *Z*, transition energy  $E_\gamma$  and multipolarity are obtained by the program from the **IDENTIFICATION** record: **DSID**; from the **GAMMA** record: **NUCID**, **E**, **DE**, **M**, **MR** and **DMR** fields of the **G** records. The program will verify the values obtained from the above fields and will generate warning and error messages to help resolve coding errors. As this function of the program is not designed to carry out full checking of the ENSDF file, the use of *FmtChk*, prior to use *BrIcc* is highly recommended.

If no MR is given the program will use adopted mixing ratio values listed in Table [III.](#page-6-0) In the case of E2/M1 transitions, the default value can be changed at the console dialogue (see sec.  $VIIIB$ ).

In some of the following cases *BrIcc* will not generate new **G** or **S G** ( $\varepsilon_{ic}$  denotes the binding energy for the ic-subshell): (a)  $E_{\gamma} + \Delta E_H < \varepsilon_{ic}$  – no calculation for that subshell but new **G** and **S G** records are generated. (b)  $E_{\gamma} - \Delta E_{L} \leq \varepsilon_{ic} + 1$  keV – no calculation for that subshell and NO new **G** or **S G** records are generated. (c) *Z <* 5 or *Z >* 110 (outside of the range of the tabulations) – no calculations and NO new **G** or **S G** records are generated. (d)  $E_\gamma - \Delta E_L > 6000$  keV, the energy range of the tabulations (see table [V\)](#page-13-1) – no calculation for that subshell and NO new **G** or **S G** records are generated. (e) For some subshells the energy range of the tabulations less than 6000 keV. A warning is given for the user and no calculation for that subshell but new **G** and **S G** records are generated. For mixed  $(\pi L + \pi' L')$  multipolarity transitions the conversion coefficient can be obtained from the following formula:

<span id="page-7-1"></span>
$$
\alpha = \frac{\alpha(\pi L) + \delta^2 \alpha(\pi' L')}{1 + \delta^2},\tag{5}
$$

where  $\alpha(\pi L)$  and  $\alpha(\pi' L')$  are the conversion coefficients for the pure multipolarities to be mixed.

The (symmetric) uncertainty of the conversion coefficient,  $\Delta \alpha$ , is made up of a number of contributions. In some cases  $\Delta \alpha$  uncertainty is asymmetric. In this cases the larger absolute value should be adopted for the symmetric uncertainty.

While evaluating conversion coefficients for sub shells  $(K, L1, L2,...)$  and major shells (L, M,..Tot) including pure and mixed multipolarities is relatively simple. However in the case of ratios of conversion coefficients special considerations are required. For mixed

multipolarity transitions the  $R_{i/j} = \alpha_i/\alpha_j$  ratio is defined as

<span id="page-8-0"></span>
$$
\frac{\alpha_i}{\alpha_j} = \frac{\alpha_i(\pi L) + \delta^2 \alpha_i(\pi' L')}{\alpha_j(\pi L) + \delta^2 \alpha_j(\pi' L')}.
$$
\n(6)

Equations [12](#page-9-0), [14](#page-9-1), [16](#page-10-0) and [18](#page-10-1) given for the  $R_{i/j} = \alpha_i/\alpha_j$  ratios are only valid if  $\alpha_i$  and  $\alpha_j$ are uncorrelated; i.e. *i* and *j* are different sub–shells or shells.

The  $R_{i/tot} = \alpha_i/\alpha_{tot}$  ratio (i=K, L, M,..etc.), involves the same sub–shell (shell) in the nominator and the denominator therefore the  $\Delta R$ <sup>*i*/tot</sup> uncertainty is affected by covariance between  $\alpha_i$  and  $\alpha_{tot}$ . To overcome this problem we have adopted the following approximation:

$$
R_{i/tot} = \frac{\alpha_i}{\alpha_{tot}} = \frac{1}{1 + \sum_j \alpha_j / \alpha_i},\tag{7}
$$

where  $i \neq j$  and

$$
\Delta R_{i/tot} \approx \frac{\sqrt{\sum_{j} [\Delta(\alpha_j/\alpha_i)]^2}}{\alpha_{tot}}.
$$
\n(8)

The  $\Delta(\alpha_i/\alpha_i)$  uncertainties can be evaluated using one of the equations of [12](#page-9-0), [14](#page-9-1), [16](#page-10-0), or [18](#page-10-1).

If there is covariance between  $\alpha_i$  and  $\alpha_j$ , for example i=K  $(\alpha_K)$  and  $j = tot$   $(\alpha_{tot})$ , the uncertainties are calculated in the following way. Let us define the ratio, *x* as

$$
x = \frac{a}{a+b}.\tag{9}
$$

The uncertainty,  $\Delta x$  can be expressed as:

$$
\Delta x = \frac{\sqrt{(\Delta a \times b)^2 + (a \times \Delta b)^2}}{(a+b)^2}.
$$
\n(10)

Considering a case when nuclear transition involves the emission of gamma–rays and internal conversion *via* K–, L– and M–shells, to evaluate the  $I_K/I_{tot}$  we get  $a = \alpha_K$  and  $b = 1 + \alpha_L + \alpha_M$ .

 $\Delta\alpha_{\text{theo}}$  By comparing the electron conversion coefficients of Band et al., [\[2002Ba85\]](#page-23-7) to experimental values, Raman et al., [\[2002Ra45](#page-23-8)] have concluded, that the accuracy of the theoretical  $\alpha$  values is in the range of 0-1 %.

> We have no knowledge of any information on the accuracy of the other data tables  $(\alpha_{IPF}, \Omega(E0))$  used by *BrIcc*.

> Additional uncertainty may be associated to the cubic spline interpolation used in the same way for all data tables.

> We adopted a relative uncertainty of 1*.*36% for the electron pair conversion coefficients deduced from the tables. The same uncertainty is adopted for the ratio of conversion coefficients. The  $\Delta a_{theo}$  symmetric uncertainty incorporates both, the accuracy of the theoretical calculations and the accuracy of the interpolation. See Table [IV](#page-12-0).

 $\Delta \alpha_{\text{DE-H}}$  $\Delta \alpha_{\rm DEL}$ The value of the conversion coefficient,  $\alpha$  is obtained by interpolation at the nominal transition energy,  $E_\gamma$ . One can define the asymmetric uncertainties,  $\Delta \alpha_{DE,H}$  and  $\Delta \alpha_{DE,L}$ , deduced from the differences in conversion coefficients obtained for  $E_{\gamma}$ ,  $E_{\gamma} + \Delta E_{H}$  and  $E_{\gamma} - \Delta E_{L}$  energies. In the case when either  $E_{\gamma} + \Delta E_{H}$  or  $E_{\gamma} - \Delta E_{L}$  is outside of the energy range of the data tables,  $\alpha$ values are calculated at the energy limit of the tabulation.

$$
\Delta \alpha_{DE,H} = \alpha (E_{\gamma} + \Delta E_H) - \alpha (E_{\gamma}),
$$
  
\n
$$
\Delta \alpha_{DE,L} = \alpha (E_{\gamma} - \Delta E_L) - \alpha (E_{\gamma}).
$$
\n(11)

For the conversion coefficient ratios of mixed multipolarities we obtain:

<span id="page-9-0"></span>
$$
\Delta \left( \frac{\alpha_i}{\alpha_j} \right)_{DE.H} = \frac{\alpha_i}{\alpha_j} (E_\gamma + \Delta E_H) - \frac{\alpha_i}{\alpha_j} (E_\gamma),
$$
  

$$
\Delta \left( \frac{\alpha_i}{\alpha_j} \right)_{DE.L} = \frac{\alpha_i}{\alpha_j} (E_\gamma - \Delta E_L) - \frac{\alpha_i}{\alpha_j} (E_\gamma),
$$
 (12)

where  $\alpha_i$  and  $\alpha_j$  are not correlated.

If **DE** is a limit, new **'S G'** record will not be generated. In some cases **E** is equal to **DE**, which will be interpreted as only a limit is known for the transition energy and no calculations will be made.

 $\Delta \alpha$ <sub>DMR</sub> н,  $\Delta\alpha_{\text{DMR\_L}}$ In the case of mixed transitions, the uncertainties in the mixing ratio,  $\Delta \delta_H$ and  $\Delta \delta_L$ , also contribute to  $\Delta \alpha$ . Depending on content of **DM** and **DMR** fields, the conversion coefficient,  $\alpha$  and the  $\Delta \alpha_{DMR,H}$  and  $\Delta \alpha_{DMR,L}$  uncertainties associated with **DMR**, are determined in one of the following ways.

> **DMR** *is given as symmetric or asymmetric uncertainty.* The conversion coefficient,  $\alpha$  is calculated using Eqn. [5](#page-7-1) and the uncertainties can be obtained as:

$$
\Delta \alpha_{DMR\_\_H} = \frac{\left[\alpha(\pi L) + \delta_H^2 \alpha(\pi' L')\right]}{1 + \delta_H^2} - \frac{\left[\alpha(\pi L) + \delta^2 \alpha(\pi' L')\right]}{1 + \delta^2},
$$
\n
$$
\Delta \alpha_{DMR\_\_L} = \frac{\left[\alpha(\pi L) + \delta_L^2 \alpha(\pi' L')\right]}{1 + \delta_L^2} - \frac{\left[\alpha(\pi L) + \delta^2 \alpha(\pi' L')\right]}{1 + \delta^2},\tag{13}
$$

where  $\delta_H = \delta + \Delta \delta_H$  and  $\delta_L = \delta - \Delta \delta_L$ .

The ratio of conversion coefficient,  $\alpha_i/\alpha_j$  is calculated according to Eqn. [6.](#page-8-0) The uncertainties calculated as:

<span id="page-9-1"></span>
$$
\Delta \left(\frac{\alpha_i}{\alpha_j}\right)_{DMR,H} = \frac{[\alpha_i(\pi L) + \delta_H^2 \alpha_i(\pi' L')]}{[\alpha_j(\pi L) + \delta_H^2 \alpha_j(\pi' L')] } - \frac{[\alpha_i(\pi L) + \delta^2 \alpha_i(\pi' L')]}{[\alpha_j(\pi L) + \delta^2 \alpha_j(\pi' L')] },
$$
\n
$$
\Delta \left(\frac{\alpha_i}{\alpha_j}\right)_{DMR,L} = \frac{[\alpha_i(\pi L) + \delta_L^2 \alpha_i(\pi' L')]}{[\alpha_j(\pi L) + \delta_L^2 \alpha_j(\pi' L')] } - \frac{[\alpha_i(\pi L) + \delta^2 \alpha_i(\pi' L')]}{[\alpha_j(\pi L) + \delta^2 \alpha_j(\pi' L')] } .
$$
\n(14)

 $\Delta \alpha_{\text{DMR,H}},$  $\frac{\Delta\alpha_{\textrm{DMR\_L}}}{\textrm{Continued}}$ Cases when the  $\delta - \Delta \delta_L$  or  $\delta + \Delta \delta_H$  overlaps with  $\delta = 0.0$  requires further attention. For signed values of **MR** the program will adopt  $\delta_L = 0$  if  $sign(\delta) = +1$ , or  $\delta_H = 0$  if  $sign(\delta) = -1$ . For unsigned values of **DMR** the program will adopt  $\delta_L = Max(\delta - \Delta \delta_L, 0)$ .

**DMR** *is a lower limit.*

$$
\alpha = \left[ \alpha(\pi' L') + \frac{\alpha(\pi L) + \delta^2 \alpha(\pi' L')}{1 + \delta^2} \right] \times 0.5,
$$
  

$$
\Delta \alpha_{DMR\_\{H}} = \Delta \alpha_{DMR\_\{L}} = \left| \alpha(\pi' L') - \frac{\alpha(\pi L) + \delta^2 \alpha(\pi' L')}{1 + \delta^2} \right| \times 0.5. \tag{15}
$$

In this case  $\Delta \alpha_{DE,H}$  and  $\Delta \alpha_{DE,L}$  are deduced from the differences in  $\alpha(\pi L)$ and  $\alpha(\pi'L')$ , obtained for energies of  $E_{\gamma}$ ,  $E_{\gamma} + \Delta E_H$  and  $E_{\gamma} - \Delta E_L$ .

For the ratios of conversion coefficients one can obtain the following relations:

<span id="page-10-0"></span>
$$
\frac{\alpha_i}{\alpha_j} = \frac{\alpha_i(\pi L) + (1 + 2\delta^2) \times \alpha_i(\pi' L')}{\alpha_j(\pi L) + (1 + 2\delta^2) \times \alpha_j(\pi' L')} ,
$$

$$
\Delta \alpha_{DMR.H} = \Delta \alpha_{DMR.L} = \left| \frac{\alpha_i(\pi' L')}{\alpha_j(\pi' L')} - \frac{\alpha_i(\pi L) + \delta^2 \alpha_i(\pi' L')}{\alpha_j(\pi L) + \delta^2 \alpha_j(\pi' L')} \right| \times 0.5. (16)
$$

**DMR** *is an upper limit.*

$$
\alpha = \left[ \frac{\alpha(\pi L) + \delta^2 \alpha(\pi' L')}{1 + \delta^2} + \alpha(\pi L) \right] \times 0.5,
$$
  

$$
\Delta \alpha_{DMR\_{H}} = \Delta \alpha_{DMR\_{L}} = \left| \frac{\alpha(\pi L) + \delta^2 \alpha(\pi' L')}{1 + \delta^2} - \alpha(\pi L) \right| \times 0.5.
$$
 (17)

In this case  $\Delta \alpha_{DE,H}$  and  $\Delta \alpha_{DE,L}$  are deduced from the differences in  $\alpha(\pi L)$ and  $\alpha(\pi'L')$ , obtained for energies of  $E_{\gamma}$ ,  $E_{\gamma} + \Delta E_H$  and  $E_{\gamma} - \Delta E_L$ .

<span id="page-10-1"></span>
$$
\frac{\alpha_i}{\alpha_j} = \frac{(2+\delta^2) \times \alpha_i(\pi L) + \delta^2 \alpha_i(\pi' L')}{(2+\delta^2) \times \alpha_j(\pi L) + \delta^2 \alpha_j(\pi' L')},
$$

$$
\Delta \alpha_{DMR\_\{H}} = \Delta \alpha_{DMR\_\{L}} = \left| \frac{\alpha_i(\pi L) + \delta^2 \alpha_i(\pi' L')}{\alpha_j(\pi L) + \delta^2 \alpha_j(\pi' L')} - \frac{\alpha_i(\pi L)}{\alpha_j(\pi L)} \right| \times 0.5. (18)
$$

**MR** *is an approximate value or derived from systematics,* **DMR** *is empty, an approximate value ('AP'), derived from systematics ('SY'), or calculated ('CA').* The conversion coefficient,  $\alpha$  is calculated using Eqn. [5](#page-7-1) and  $\Delta \alpha_{DMR,H} = \Delta \alpha_{DMR,L} = 0$ . DCC field is set to DMR if it is not empty ('AP', 'SY', or 'CA').

 $\Delta \alpha_{\text{DMR\text{-}H}}$  $\Delta\alpha_\mathrm{DMR\text{-}L}$ *Continued No* MR *is given.* For cases when  $L \neq L'$  (for example M1+E2 or M1,E2)  $\delta$  is set according to Table [III](#page-6-0) and the conversion coefficient, *α* and the uncertainty can be obtained as:

$$
\alpha = \frac{\alpha(\pi L) + \delta^2 \alpha(\pi' L')}{1 + \delta^2},
$$

$$
\Delta \alpha_{DMR\ldots H} = \Delta \alpha_{DMR\ldots L} = \left| \frac{\alpha(\pi L) + \delta^2 \alpha(\pi' L')}{1 + \delta^2} - \alpha(\pi L) \right|.
$$
(19)

For the ratios of conversion coefficients one can obtain the following relations:

$$
\frac{\alpha_i}{\alpha_j} = \frac{\alpha_i(\pi L) + \delta^2 \alpha_i(\pi' L')}{\alpha_j(\pi L) + \delta^2 \alpha_j(\pi' L')} ,
$$

$$
\Delta \alpha_{DMR\_\_H} = \Delta \alpha_{DMR\_\_L} = \left| \frac{\alpha_i(\pi L) + \delta^2 \alpha_i(\pi' L')}{\alpha_j(\pi L) + \delta^2 \alpha_j(\pi' L')} - \frac{\alpha_i(\pi' L')}{\alpha_j(\pi' L')} \right| . \tag{20}
$$

**M** *valid, but not unique multipolarity and*  $L \equiv L'$  (for example **M1,E1).**  $\alpha$  and  $\Delta \alpha$  are calculated using the following equation:

$$
\alpha = [\alpha(\pi L) + \alpha(\pi' L')] \times 0.5,
$$
  

$$
\Delta \alpha_{DMR\ L} = \Delta \alpha_{DMR\ L} = |\alpha(\pi L) - \alpha(\pi' L')| \times 0.5.
$$
 (21)

For the ratios of conversion coefficients one can obtain the following relations:

$$
\frac{\alpha_i}{\alpha_j} = \frac{\alpha_i(\pi L) + \alpha_i(\pi' L')}{\alpha_j(\pi L) + \alpha_j(\pi' L')},
$$

$$
\Delta \alpha_{DMR.H} = \Delta \alpha_{DMR.L} = \left| \frac{\alpha_i(\pi L)}{\alpha_j(\pi L)} - \frac{\alpha_i(\pi' L')}{\alpha_j(\pi' L')} \right| \times 0.5.
$$
(22)

**M** *contains dipole (D), quadrupole (Q), octupole (O), and their combinations.* No *α* or ∆*α* are calculated and no new **'G'** or **'S G'** card will be generated.

**A special case when the transition energy E** *is an approximate value.* **DE** *is empty, an approximate value ('AP'), derived from systematics ('SY'), or calculated ('CA').* The conversion coefficient,  $\alpha$ is calculated using Eqn. [5](#page-7-1) and  $\Delta \alpha_{DMR,H} = \Delta \alpha_{DMR,L} = 0$ . DCC field is set to **DE** if is not empty ('AP', 'SY', or 'CA').

Combining the  $\Delta \alpha_{theo}$ ,  $\Delta \alpha_{DE,H}$ ,  $\Delta \alpha_{DE,L}$ ,  $\Delta \alpha_{DMR,H}$  and  $\Delta \alpha_{DMR,L}$  partial values the symmetric uncertainty of the conversion coefficient is given as:

$$
\Delta \alpha = \sqrt{(\Delta \alpha_{theo})^2 + (\Delta \alpha_{DE})^2 + (\Delta \alpha_{DMR})^2}, \qquad (23)
$$

where 
$$
\Delta \alpha_{DE} = Max(|\Delta \alpha_{DE,H}|, |\Delta \alpha_{DE,L}|),
$$

$$
\Delta \alpha_{DMR} = Max(|\Delta \alpha_{DMR,H}|, |\Delta \alpha_{DMR,L}|).
$$
 (24)

The **DCC** field of the new **GAMMA** record will be blank if the contribution of the  $\Delta \alpha_{DE,H}$ ,  $\Delta \alpha_{DE,L}$ ,  $\Delta \alpha_{DMR,H}$  and  $\Delta \alpha_{DMR,L}$  terms are insignificant compared to the  $\Delta \alpha_{theo}$  term.

If the total conversion coefficient,  $\alpha_{tot} \geq 10^{-4}$ , then it will be inserted into the **CC** field of the **G** record. The uncertainty on the total conversion coefficient will be given *(a)* for mixed multipolarity transitions, or *(b)* if the relative uncertainty on the total conversion coefficient,  $\Delta \alpha_{tot}/\alpha_{tot}$  is larger than 10<sup>-4</sup>. The cut–off on  $\alpha_{tot}$  can be changed at the terminal dialogue (see sec. [1\)](#page-17-0). *BrIcc* will append further quantities onto the **'S G'** record(s).

The program *BrIcc* will generate **'S G'** continuation records if the conversion coefficient can be calculated. If  $\alpha_{tot} < 10^{-4}$ ,  $\alpha_{tot}$  and  $\Delta \alpha_{tot}$  will be put on the first **'S G'** continuation record. If the total intensity field, **TI** on the **G** record is empty (i.e.  $I_{tot}$  is not given) the conversion coefficient for the major shells,  $\alpha_K$ ,  $\alpha_L$ , and  $\alpha_M$  will be listed. Additional **'S G'** continuation record(s) will be created to list the  $\alpha_N$ ,  $\alpha_O$ ,  $\alpha_P$ ,  $\alpha_Q$ ,  $\alpha_R$  and  $\alpha_{IPF}$ conversion coefficients individually.

If the total intensity,  $I_{tot}$ , **TI** is given, *BrIcc* will append to the first **S** G continuation record the  $I_K/I_{tot}$ ,  $I_L/I_{tot}$ ,  $I_M/I_{tot}$  and  $I_{N+}/I_{tot}$  intensity ratios. Additional **'S G'** continuation record(s) will be generated for intensity ratios involving the N, O, P, Q, R and S shells and electron–positron pair production. (For consistency, the conversion coefficients will be also listed on separate **S G** continuation records.) For example for the K-shell we get:

$$
\frac{I_K}{I_{tot}} = \frac{\alpha_K}{1 + \alpha_{tot}}.\tag{25}
$$

<span id="page-12-0"></span>TABLE IV: Theoretical tabulations of internal conversion coefficients and electronic factors used by *BrIcc*. The adopted accuracy of the tabulations, ∆*αtheor* [[2008Ki07](#page-23-1)], including the uncertainty of the interpolation, is given in percentage. The number of significant digits (D) is also listed.

|                                          | D                       | Z                                                             | Shell                    |                                                                                                    | $E^a_\gamma$                               |  |  |
|------------------------------------------|-------------------------|---------------------------------------------------------------|--------------------------|----------------------------------------------------------------------------------------------------|--------------------------------------------|--|--|
| $[\%]$                                   |                         |                                                               | or IPF                   |                                                                                                    | $[\mathrm{keV}]$                           |  |  |
|                                          |                         |                                                               |                          |                                                                                                    |                                            |  |  |
|                                          |                         |                                                               |                          |                                                                                                    |                                            |  |  |
| 1.4                                      | 4                       | $5 - 110$                                                     | All                      | $1-5$                                                                                                    | $\epsilon_{ic} + 1 - 6000$                 |  |  |
|                                          |                         |                                                               |                          |                                                                                                    |                                            |  |  |
| 1.4                                      | 4                       | $5 - 110$                                                     | All                      | $1 - 5$                                                                                                    | $\epsilon_{ic}+1$ – 6000                   |  |  |
|                                          |                         |                                                               |                          |                                                                                                    |                                            |  |  |
| 3.0                                      |                         | $30 - 103$                                                    |                          |                                                                                                    | $\epsilon_{ic}+1-1500^c$                   |  |  |
|                                          |                         |                                                               |                          |                                                                                                    |                                            |  |  |
| 3.0                                      |                         |                                                               | All                      | $1-4$                                                                                                    | $\epsilon_{ic} + 2 - 3000^d$               |  |  |
| Rösel <i>et al.</i> [1978Ro22, 1978Ro21] |                         |                                                               |                          |                                                                                                    |                                            |  |  |
|                                          |                         |                                                               |                          |                                                                                                    |                                            |  |  |
|                                          |                         |                                                               |                          |                                                                                                    |                                            |  |  |
| 1.4                                      | $\overline{4}$          | $0-100^e$                                                     | <b>IPF</b>               | $1-3$                                                                                                    | $1100 - 8000$                              |  |  |
|                                          |                         |                                                               |                          |                                                                                                    |                                            |  |  |
| 1.4                                      | $\overline{4}$          | $50 - 100$                                                    | <b>IPF</b>               | $1-3$                                                                                                    | $1100 - 8000$                              |  |  |
|                                          |                         |                                                               |                          |                                                                                                    |                                            |  |  |
|                                          |                         |                                                               |                          |                                                                                                    |                                            |  |  |
|                                          |                         |                                                               |                          |                                                                                                    |                                            |  |  |
|                                          |                         |                                                               |                          | $\Omega$                                                                                                    | $\epsilon_{ic} + 6 - \epsilon_{ic} + 1500$ |  |  |
|                                          | $\Delta \alpha_{theor}$ | Schlüter and Soff [1979Sc31]<br>Hofmann and Soff $[1996H021]$ | $3 \sim$<br>3 $30 - 104$ | Internal conversion coefficient $(\alpha_{ic})$<br>"Frozen Orbitals" approximation [2002Ba85, 2002Ra45]<br>"No-Hole" approximation [2002Ba85, 2002Ra45]<br>$K, L, M, N+$<br>Hager and Seltzer $[1968Ha53]$ and Dragoun <i>et al.</i> [1971Dr11]<br>Pair conversion coefficient $(\alpha_{\pi})$<br>Electronic factor $(\Omega(E0))$<br>$\mathbf{K}^{h}$<br>$30 - 102^{fg}$<br>3<br>None | $1-4^b$                                    |  |  |

| Data Table                      | $\Delta \alpha_{theor}$        |  |              | Shell        | $E^a_{\sim}$     |
|---------------------------------|--------------------------------|--|--------------|--------------|------------------|
|                                 | [%]                            |  |              | or IPF       | $[\mathrm{keV}]$ |
|                                 | Hager and Seltzer [1969Ha61]   |  |              | $L1^i, L2^i$ |                  |
| BeOmg                           | None                           |  | $40 - 102g$  | K            | $51^j - 2555$    |
| Bell <i>et al.</i> $[1970Be87]$ |                                |  | $40 - 102g$  | L1, L2       | $51 - 2555$      |
| PaOmg                           | None                           |  | $8 - 40^{g}$ | $K^h$        | $511 - 12775$    |
|                                 | Passoja and Salonen [1986PaZM] |  | $8 - 40^{g}$ | <b>IPF</b>   | $1430.8 - 12775$ |
|                                 |                                |  |              |              |                  |

TABLE IV: continued

*a*  $\epsilon_{ic}$  is the binding energy for the ic-shell.

<sup>b</sup> K–, L– and M–shell ICC values for L=3 and 4 multipolarities have not been scaled as recommended by Németh and Veres [[1990Ne01\]](#page-23-18).

*c* For K-shell:  $\epsilon_{ic}$ +1 – 1500(1650) keV; for L-shell:  $\epsilon_{ic}$ +1 – 1000(1550) keV; for M-shell:  $\epsilon_{ic}$ +1 – 150(510) keV; for N+ shell: 50 – 500 keV.

*d* For K-shell:  $\epsilon_{ic} + 2 - 3000(5000) \text{ keV}$ ; for L-shell:  $\epsilon_{ic} + 2 - 1500 \text{ keV}$ ; for M-, N-, O-, P- and Q-shells:  $\epsilon_{ic} + 2 - 500(1500) \text{ keV}$ .

- $e$  Used for  $Z < 50$ .
- $f$  Calculated for every fourth Z-value.<br> **g** For even Z only
- For even Z only.
- $\frac{h}{i}$  Not used.
- *i* Used for  $Z < 40$ .<br>*j* For  $Z = 40 58$
- For  $Z=40 58$ : 51.1 keV; for  $Z=60 82$ : 102.2 keV;
- for  $Z=84 96$ : 153.3 keV and for  $Z=98 102$ : 204.4 keV.

## <span id="page-13-0"></span>**V. DATA TABLES**

The data tables have been assembled from different sources and are described in detail in [\[2008Ki07\]](#page-23-1). The main features, including the source, ranges, adopted accuracy of the tabulation are summarized in Table [IV](#page-12-0).

Using the above tabulations (data tables) four data sets have been assembled for the various implementations of **BrIcc**. These are listed in Table [V.](#page-13-1) The use of the default data set, **BrIccFO**, adopted for the ENSDF evaluations is highly recommended.

For each data table two binary computer files have been created: *(a)* an index file, (*"\*.idx"*), and *(b)* a large data file, (*"\*.icc"*). The structure of these files is given in Appendix [V](#page-13-0).

#### **VI. DEVELOPMENT NOTES**

<span id="page-13-1"></span>The program **BrIcc** have been written in Fortran 90 and was compiled using the 32 bit Intel Fortran compiler for a number of operating systems, including Win32, Linux and Machintosh. Practically the same source code is used for all platforms. This would allow to obtain identical numerical values, however we are aware that in a small number of cases differences were noted. It was also reported, that **BrIcc**, originally compiled for 32 bit systems was successfully running on a 64 bit machines.

| Data set                                             | $\text{Coefficient}$                                 | Data table                                            | Program versions |  |
|------------------------------------------------------|------------------------------------------------------|-------------------------------------------------------|------------------|--|
| <b>BrIccFO</b><br>(Default &<br>Recommended)         | $\alpha_{ic}$<br>$\alpha_{\pi}$<br>$\Omega_{ic,\pi}$ | <b>BrIccFO</b><br>ScPcc, HoPcc<br>HsOmg, BeOmg, PaOmg | BrIcc, BrIccS    |  |
| <b>BrIccNH</b>                                       | $\alpha_{ic}$<br>$\alpha_{\pi}$<br>$\Omega_{ic,\pi}$ | BrIccNH<br>ScPcc, HoPcc<br>HsOmg, BeOmg, PaOmg        | BrIcc, BrIccS    |  |
| <b>HsIcc</b>                                         | $\alpha_{ic}$                                        | HsIcc                                                 | BrIccS           |  |
| RpIcc                                                | $\alpha_{ic}$                                        | RpIcc                                                 | BrIccS           |  |
| $BrIcc$ – Stand alone version for ENSDF evaluations. |                                                      |                                                       |                  |  |

TABLE V: Data tables used by **BrIcc**

*BrIccS* – Slave version.

External libraries used to develop the code include:

**NSDFLIB library:** Nuclear Structure Data File Library, developed by the National Nuclear Data Center, Brookhaven National Laboratory and can be downloaded from

[http://www.nndc.bnl.gov/nndcscr/ensdf](http://www.nndc.bnl.gov/nndcscr/ensdf_pgm/nsdflib/) pgm/nsdflib/

**F2KCLI library:** a free implementation of the proposed Fortran F2003 command line interface, developed by Interactive Software Services Ltd. and can be downloaded from <http://www.winteracter.com/f2kcli>

# **VII. INSTALLATION OF BRICC**

The so called stand alone version of **BrIcc** program package can be obtained from:

NSDD: [http://www.nndc.bnl.gov/nndcscr/ensdf](http://www.nndc.bnl.gov/nndcscr/ensdf_pgm/analysis/BrIcc/) pgm/analysis/BrIcc/ IAEA: [https://www-nds.iaea.org/public/ensdf](https://www-nds.iaea.org/public/ensdf_pgm/index.htm) pgm/index.htm

The distribution packages contain the following files: **BrIcc.exe** – 32 bit binary executable file for Windows **bricc** – 32 bit binary executable file for Linux or Machintosh **BrIccV22FO.icc** – binary ICC data file; "Frozen Orbitals" approximation **BrIccV22FO.idx** – binary pointer (index) file **BrIccV22NH.icc** – binary ICC data file; "No-Hole" approximation **BrIccV22NH.idx** – binary pointer (index) file **BrIccV23Manual.pdf** – program manual (this document)

Please note, that the name of the binary executable is the same as in the previous versions, but the ICC data files and the manual has been changed. It is strongly recommended to back-up and uninstall the previous version of **BrIcc**.

## **A. Windows systems**

The programs are compatible with all 32 bit version of the Windows operating systems. The self–extracting program archive will install the **BrIcc** program, the data files and the manual into a directory which can be selected during installation. **Note:** On 64 bits systems do not use the  $C$  : $\angle Program Files(X86)$  folder, reserved for 64 bit applications. The installation script will create a **BrIcc** program group and will also set the *"BrIccHome"* and *"Path"* environment variables. To locate the data file the **BrIcc** program use the *BrIccHome* environment variable pointing to the directory, where the program and the data files are. In a typical installation, this directory is  $C$ : $\angle Program Files\&BrIcc$ . To enable the execution of **BrIcc** on the Command Prompt window from any working directory, the installation directory should be included into the Path variable.

To upgrade the program, please uninstall the previous version using the *"Uninstall"* link provided in the **BrIcc** program group.

To test the program first test that the *BrIccHome* environment variable has been correctly set. On a Command Prompt (DOS window) to test the environment variables type SET<CR>

and to test the path variable type PATH<CR>.

To launch **BrIcc** from the *Start/Programs/BrIcc* menu or on a Command Prompt type BrIcc<CR>. Do not forget to adjust the width of the screen to print long (120 character) lines.

# **B. Linux and Machintosh**

The procedure to install *BrIcc* for Linux and Machintosh are identical. Create the main directory for the programs (for example /usr/local/bin/bricc). then download the distribution package, a tarred, gzipped file onto that directory. Un–tar and un–zip all program and data files into this directory. *BrIcc* requires an environment variable *BrIccHome* to be set in order to locate the data files. Use the following bash script to set the environment variables:

# Script to set up BRICC using bash like shells -----------# make new bin dir if not already there  $BINDIR = \gamma / \text{bin};$ if [ ! -d "\$BINDIR" ]; then mkdir \$BINDIR fi # add path variables to bashrc if [ -z "\${PATH}" ]; then # PATH=~/bin; export PATH echo ' ' >> ~/.bashrc

```
echo 'export PATH="/bin' >> "/.bashrc
else
# PATH=/bin:$PATH; export PATH
    echo ' ' >> ~/.bashrc
    echo 'export PATH="/bin: $PATH' >> "/.bashrc
fi
# End script ----------------------------------------------------------
```
To test the program on the console window type *bricc< CR >*. Adjust the width of the screen to print long (120 character) lines.

## **VIII. RUNNING BRICC - STAND ALONE PROGRAM**

**BrIcc**, a console application which can be used in three different ways, as described below. Typical terminal dialogues on the different operating systems are very similar, however the examples provided below are from a Win32 system. (<CR> indicates the enter key.) To obtain quick information on how to run the program use the following command on the terminal: **BrIcc ?** *<***CR***>*.

#### **A. Interactive use**

The interactive use of **BrIcc** is illustrated in Fig. [1](#page-17-0).

#### <span id="page-16-0"></span>**B. ENSDF evaluation tool – creating new records**

This mode of operation is designed to create new **G**, **G/SG** and **G/2 G** records with conversion coefficients calculated for the given nuclear transition:

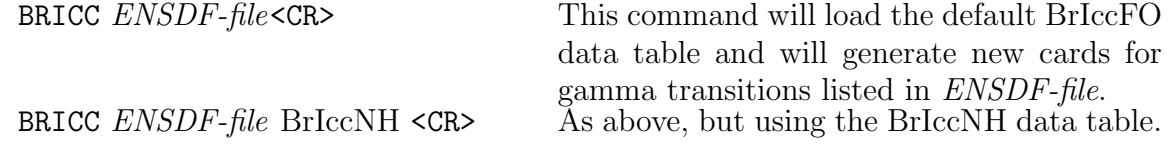

#### **Notes:**

- (a) The *ENSDF* file name and other program arguments are passed as program argument. A typical terminal dialog can be seen in Fig. [2.](#page-18-0)
- (b) The input *ENSDF* file should not be modified before running the code in the MERGE mode (see sec. [VIII C\)](#page-19-0).
- (c) For every ENSDF data set a **DG** record will be created with information on the program version and the data table (BrIccFO or BrIccNH) used. The record is usually located immediately after the HISTORY record. The program also will replace this record if it is required.
- (d) Set the working directory (path) on the Command prompt (Windows) or on the Console (Linux/UNIX) to the directory where the *ENSDF* file is. This will allow one to have all input and output files in the same directory.

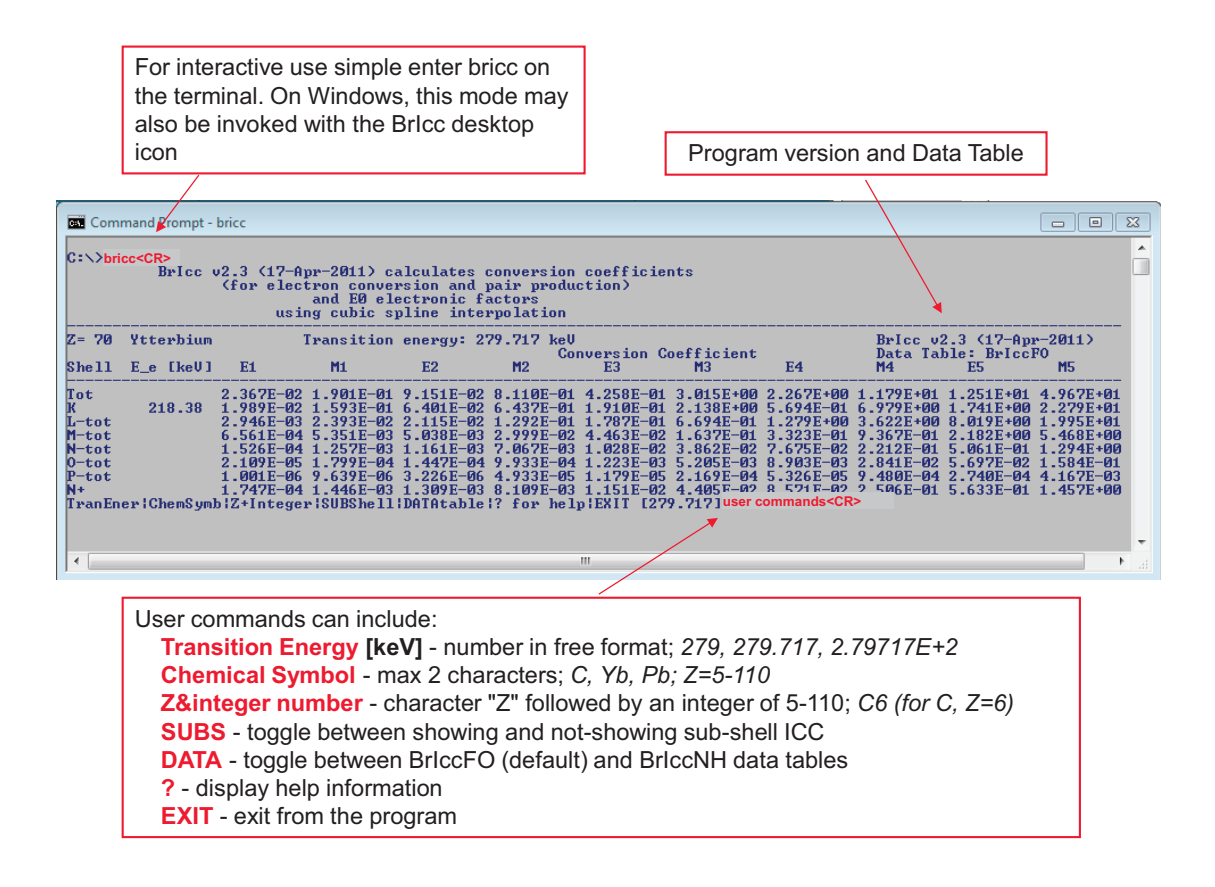

<span id="page-17-0"></span>FIG. 1. Typical interactive terminal dialogue.

# **Output files:**

- (a) **Calculation report:** Complete report of calculations. Default file: *BRICC.LST*.
- (b) **New G/SG records:** New G/2 G records generated by the program, followed by the record number in the ENSDF input file. This is used as input to the program running as a utility to MERGE records. Default file: *CARDS.NEW*. Please note the format of the file has been changed for version 2.3 and higher. The header lines starting with the hash  $(\mathscr{L}^* \# \mathscr{C})$  character contains information on the input file, the data set and the program version used. Each 80 character long ENSDF records is followed by the relevant record number and a single character indicating that the original ENSDF record will be replaced, deleted, or a new record will be inserted.
- (c) **G/SG (New/Old) comparison report:** Comparison of new and old G/2 G records. Default file: *COMPAR.LST*.

# **Execution control:**

- (a) **List conversion coefficients for all subshells (Def. N):** The default is to only list the total conversion coefficients for the shell. Answering Yes (Y) will list all the subshell conversion coefficients in addition to the totals. Note that for higher atomic numbers this may be a very extensive list.
- (b) **Calculate conversion coefficients for all transitions (Def. N):** The default is

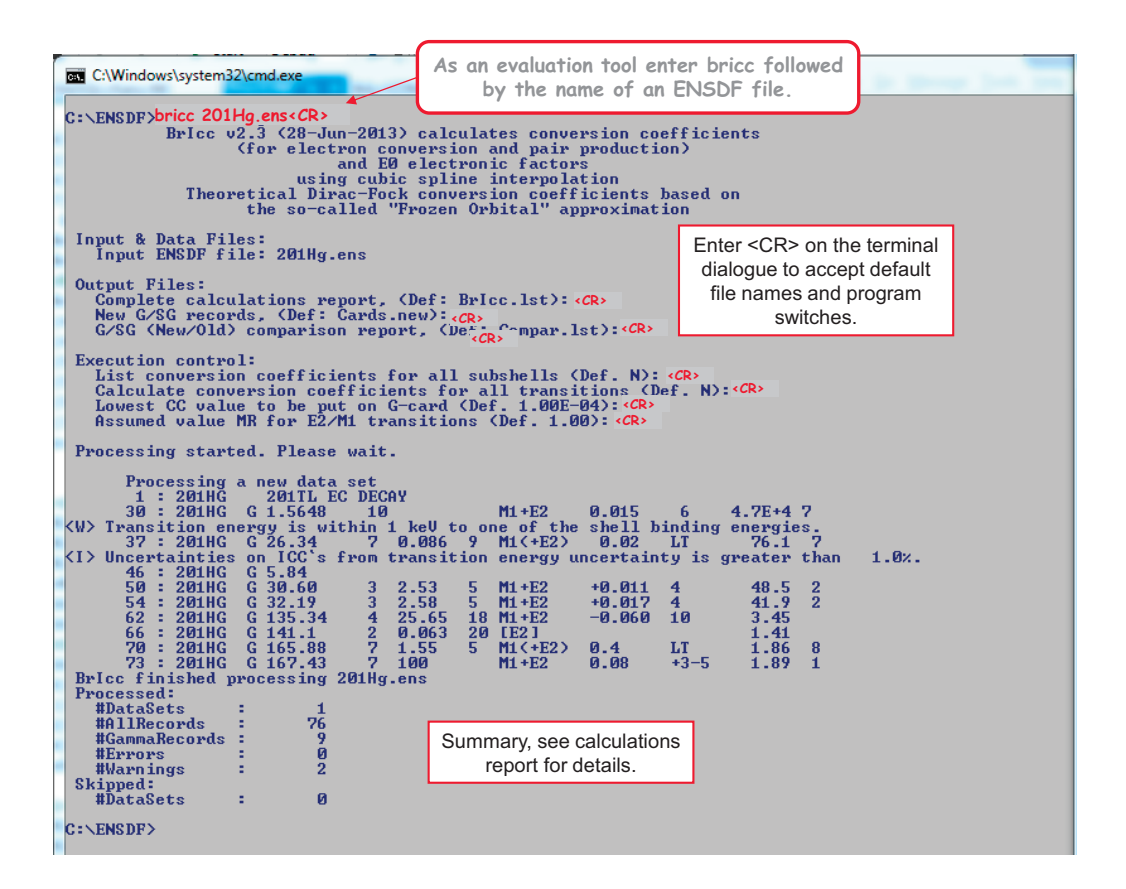

<span id="page-18-0"></span>FIG. 2. Terminal dialogue of the *BrIcc* evaluation tool.

to only calculate the conversion coefficients when a definite set of conversion coefficients may be obtained; see the discussion on warnings below when **BrIcc** is unable to do this and Table [VIII](#page-26-0) for examples of when this will be done. To obtain a table of the E1-E5 and M1-M5 conversion coefficients for transitions with an unknown multipolarity or non-unique multipolarity answer Yes (Y). Note that for those transitions where a definite set of conversion coefficients may be obtained the output will remain unchanged from the default and new records will still be generated.

- (c) **Lowest CC value to be put on G-card (Def. 1.0E-4):** The total conversion coefficient will be inserted onto the G-card, so other programs can be used to calculate total transition intensity, intensity balance, etc (see [III A](#page-5-1)). In many cases the CC value is too, therefore it is not practical to be used. The the cut–off value of the CC values shown in the ENSDF files is 1.00E-04. The user can change this value by entering a valid Fortran number, or just press enter to use the default value. NOTE: The cut–off CC value will be listed in the calculation report (BrIcc.lst).
- (d) **Assumed value MR for E2/M1 transitions (Def. 1.0):** If no MR is given BrIcc will use default values given in [III](#page-6-0). To specify different MR value for E2/M1 transitions enter a valid positive Fortran number. NOTE: The default MR value should be between 0.0 and 1.0 and it will be recorded on two G–comment records generated by *BrIcc*.

The program will process all data sets in the ENSDF file, except the IONIZED ATOM, COMMENTS and REFERENCES data sets. In the calculation report gamma–rays of a data set will be listed by increasing transition energy for each data set. (*NOTE:* **BrIcc** will create a binary file, *BrIcc.tmp* to store temporarily calculation reports. This file will be deleted automatically when the program terminated.)

Different type of messages are given on the console window and in the calculations report file. These messages are designed to inform the evaluator and to assist to resolve conflicts or errors in the ENSDF file.

- *< I >* For information only. Calculations of new ICC's are carried out and new **G** and **S G** cards are generated.
- $\langle W \rangle$  Warnings are given if the ENSDF records are correct, but some of the fields contain non-unique information or, in some cases, when calculations of the ICC values could not be carried out this is indicated in the message. For example the **M** field contains *D+Q*, or transition energy (including its uncertainty) is outside the range of **BrIcc** tables.
- $\langle E \rangle$  An error is detected either on the **G**, or **G**–continuation, or on the **IDEN**tification card. As the program progressively scans through these records, the rest of the record will not be scanned.
- *< F >* Reserved for indicating, that **BrIcc** encountered an internal programming error. In such a case please forward the ENSDF data set and the error message to the authors.

# <span id="page-19-0"></span>**C. ENSDF evaluation tool – MERGEing new and old records**

This program merges the new (corrected) **G**-records with the input ENSDF data set to create an updated data set.

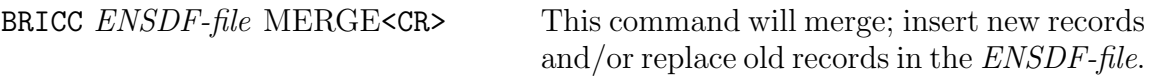

*Notes:* The ENSDF file name is passed as program argument. The input *ENSDF* file should not be modified before running the code in the MERGE mode.

**Input file:** File of new **G**-records created by **BrIcc**. Before running the merge utility, one cane delete unwanted **G**-records. Default file: *CARDS.NEW*

**Output files:** Updated file in ENSDF format with new **G**-records inserted into the designated position. Default file: *CARDS.MRG* The ENSDF output files generated by HSICC and **BrIcc** are not identical because *(a)* the conversion coefficient values are different; and *(b)* in the latter case a number of new quantities, for example **IPC**, are on the new **S G** cards.

**Terminal dialog:** (see Fig. [3](#page-20-1))

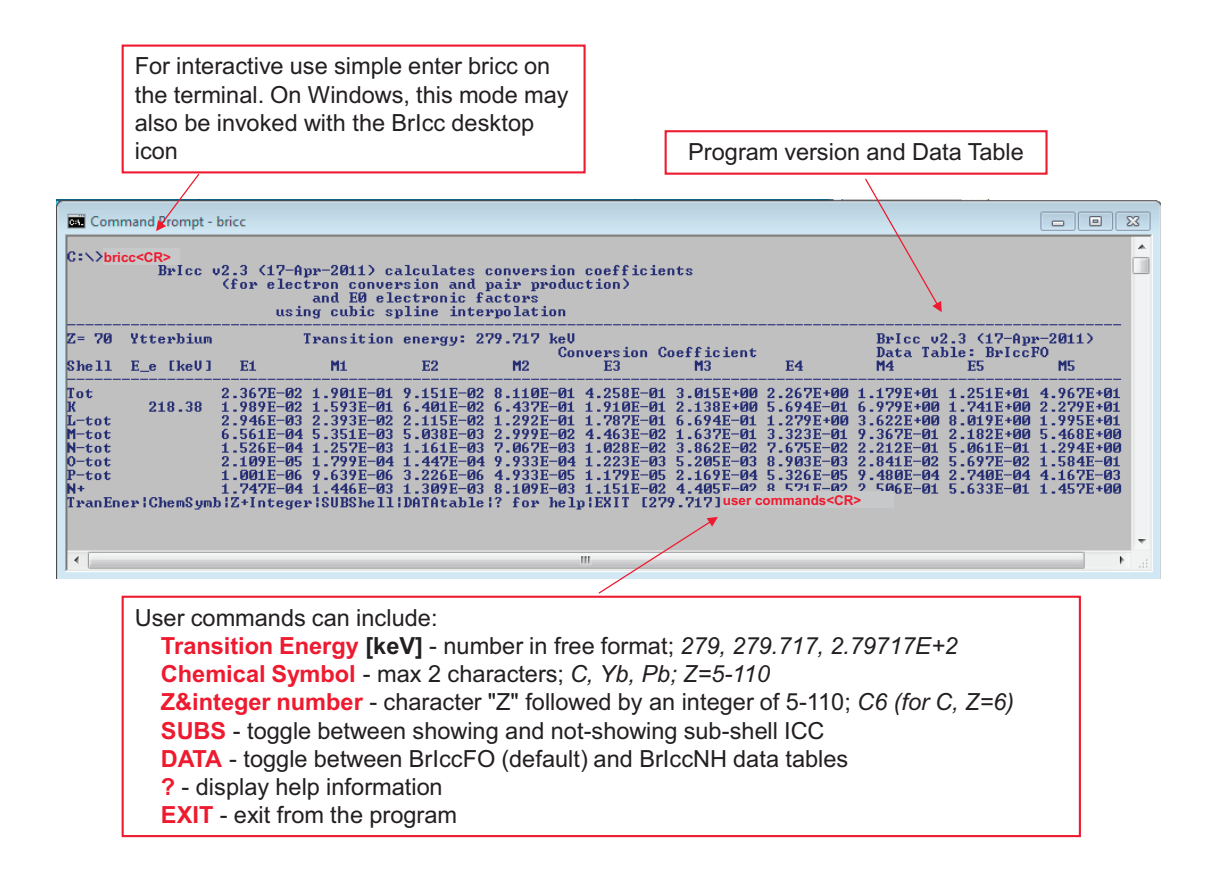

<span id="page-20-1"></span>FIG. 3. *BrIcc* – ENSDF merge tool terminal dialog.

## <span id="page-20-0"></span>**IX. RUNNING BRICCS - SLAVE PROGRAM**

The slave version, *BrIccS*, a self contained executable is available to obtain conversion coefficients from applications developed using any programming language. Options with control parameters, separated by spaces, are passed at the command line. Control parameters can be integer numbers *[int]*, integer or real numbers in free format *[number]*, symmetric/assymmetric uncertainties given in the Nuclear Data Sheet style *[unc]*, or character strings *[string]*.

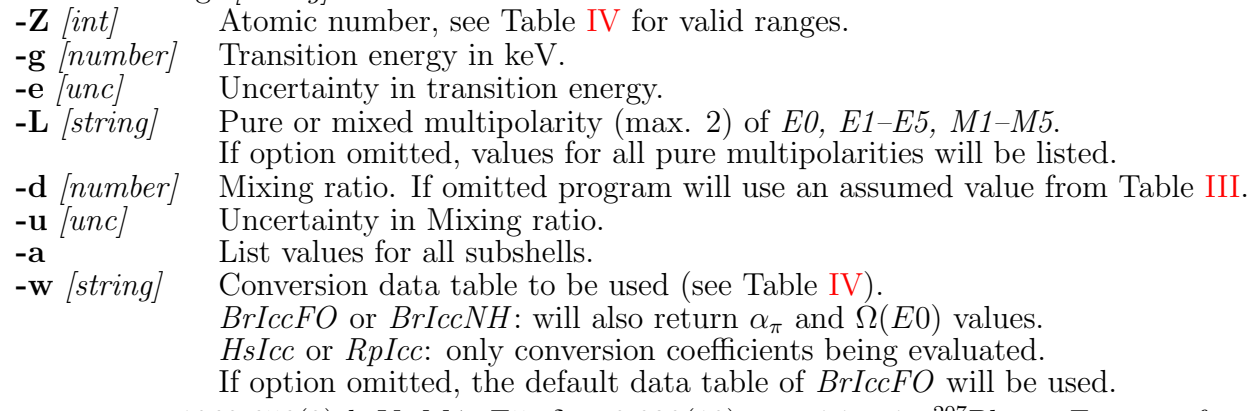

Example 1:  $1063.656(3)$  keV, M4+E5,  $\delta = +0.020(10)$  transition in  ${}^{207}_{82}Pb_{125}$ . Format of

the command line:

**briccs -Z 82 -g 1063.656 -e 3 -L M4+E5 -d +0.020 -u 10 -a -w BrIccFO** Part of the output produced by *BrIccS* is shown below:

```
<BRICC version="BrIcc v2.1 (23-Nov-2007)">
  <ELEM z="82" symb="Pb"> Lead </ELEM>
  <DATASET icc="BrIccFO"> </DATASET>
  <MULT mult1="M4" mult2="E5"> M4+E5 </MULT>
  <MR dmrh="+10" dmrl="-10"> +0.020 </MR>
  <E de="3"> 1063.656 </E>
  <MixedCC
    Shell="Tot"
    CCmult1="1.262E-01"
    CCmult2="5.773E-02"
    DCC="18">
    0.1262
  </MixedCC>
  <MixedCC
    Shell="K"
    Eic="975.65"
    CCmult1="9.462E-02"
    CCmult2="3.609E-02"
    DCC="14">
    0.0946
  </MixedCC>
...
</BRICC>
```
Example 2: 74 keV transition in osmium  $(Z=76)$ . The transition energy is within 1 keV to the K-shell binding energy of 73.871 keV, therefor the  $\alpha_K$ , the  $\alpha_T$  and  $\Omega_K(E0)$  values could not be evaluated. Format of the command line:

#### **briccs -Z 76 -g 74 -a**

Output list (partial and longer lines broken into two):

```
<BRICC version="BrIcc v2.1 (23-Nov-2007)">
 <ELEM z="76" symb="Os"> Osmium </ELEM>
 <DATASET icc="BrIccFO" omge0="BeOmg"> </DATASET>
 <E> 74 </E>
 <WARNING type="E"> Transition energy is within 1 keV to one of
                      the shell binding energies. </WARNING>
 <AllCC
   Shell="K"
   Eic="0.13">
    <WARNING type="E"> EG is too close to the K-shell binding
                      energy of 73.871 keV </WARNING>
 </AllCC><AllCC
   Shell="L1"
```

```
Eic="61.03">
    <MultCC Mult="E1" > 6.892E-02 </MultCC>
    <MultCC Mult="M1" > 1.634E+00 </MultCC>
    <MultCC Mult="E2" > 1.769E-01 </MultCC>
    <MultCC Mult="M2" > 3.073E+01 </MultCC>
    <MultCC Mult="E3" > 4.968E+00 </MultCC>
    <MultCC Mult="M3" > 3.604E+02 </MultCC>
    <MultCC Mult="E4" > 1.207E+02 </MultCC>
    <MultCC Mult="M4" > 3.895E+03 </MultCC>
    <MultCC Mult="E5" > 2.024E+03 </MultCC>
    <MultCC Mult="M5" > 4.146E+04 </MultCC>
  </AllCC>...
  <OmgE0
    Shell="L1"
    Eic="61.03">
    1.063E+10
  </OmgE0>
...
</BRICC>
```
The output complies with the XML syntax and using parser routines the conversion coefficients (and uncertainties), the shell identifiers, electron kinetic energies, error or warning messages, *etc.* can be retrieved. Uncertainties are given in the Nuclear Data Sheet style. The above examples contains all *XML* entities currently defined for *BrIccS*.

- <span id="page-23-9"></span>[\[1968Ha53](http://www.nndc.bnl.gov/nsr/nsrlink.jsp?1968Ha53,B)] R.S. Hager, E.C. Seltzer, Nucl. Data **A4**, 1 (1968)
- <span id="page-23-15"></span>[\[1969Ha61](http://www.nndc.bnl.gov/nsr/nsrlink.jsp?1969Ha61,B)] R.S. Hager, E.C. Seltzer, Nucl. Data Tables **6**, 1 (1969)
- <span id="page-23-16"></span>[\[1970Be87](http://www.nndc.bnl.gov/nsr/nsrlink.jsp?1970Be87,B)] D.A. Bell, C.A. Aveledo, M.G. Davidson, J.P. Davidson, Can. J. of Phys. **v**48, 2542 (1970)
- <span id="page-23-10"></span>[\[1971Dr11](http://www.nndc.bnl.gov/nsr/nsrlink.jsp?1971Dr11,B)] O. Dragoun, Z. Plajner, F. Schmutzler, Nucl. Data Tables **A9**, 119 (1971)
- <span id="page-23-6"></span>[1974AlAA] K. Alder and R.M. Stefen, in *'The Electromagnetic Interaction in Nuclear Spectroscopy'*, Ed. W.D. Hamilton, Noth-Holland (1975) p. 26
- <span id="page-23-11"></span>[\[1978Ro22](http://www.nndc.bnl.gov/nsr/nsrlink.jsp?1978Ro22,B)] F. Rösel, H.M. Fries, K. Alder, H.C. Pauli, At. Data and Nucl. Data Tables 21, 91 (1978)
- <span id="page-23-12"></span>[\[1978Ro21](http://www.nndc.bnl.gov/nsr/nsrlink.jsp?1978Ro21,B)] F. Rösel, H.M. Fries, K. Alder, H.C. Pauli, At. Data and Nucl. Data Tables 21, 291 (1978)
- <span id="page-23-13"></span>[\[1979Sc31\]](http://www.nndc.bnl.gov/nsr/nsrlink.jsp?1979Sc31,B) P. Schl¨uter, G. Soff, At. Data Nucl. Data Tables **2**4, 509 (1979)
- <span id="page-23-17"></span>[\[1986PaZM](http://www.nndc.bnl.gov/nsr/nsrlink.jsp?1986PaZM,B)] A. Passoja, T. Salonen, JYFL Preprint 2/86 (1986)
- <span id="page-23-18"></span>[\[1990Ne01\]](http://www.nndc.bnl.gov/nsr/nsrlink.jsp?1990Ne01,B) Zs. N´emeth, A. Veres, Nucl. Inst. Meth. Phys. Res. **A286**, 601 (1990)
- <span id="page-23-14"></span>[\[1996Ho21](http://www.nndc.bnl.gov/nsr/nsrlink.jsp?1996Ho21,B)] C.R. Hofmann, G. Soff, At. Data Nucl. Data Tables **63**, 189 (1996)
- <span id="page-23-5"></span>[\[2001TuZZ](http://www.nndc.bnl.gov/nsr/nsrlink.jsp?2001TuZZ,B)] J.K. Tuli, *'Evaluated Nuclear Structure Data File A Manual for Preparation of Data Sets'*, BNL-NCS-51655-01/02-Rev, National Nuclear Data Center, Brookhaven National Laboratory; <http://www.nndc.bnl.gov/nndcscr/documents/ensdf/ensdf-manual.pdf>
- <span id="page-23-7"></span>[\[2002Ba85\]](http://www.nndc.bnl.gov/nsr/nsrlink.jsp?2002Ba85,B) I.M. Band, M.B. Trzhaskovskaya, C.W. Nestor, Jr., P.O. Tikkanen and S. Raman, At. Data Nucl. Data Tables **81**, 1 (2002)
- <span id="page-23-8"></span>[\[2002Ra45](http://www.nndc.bnl.gov/nsr/nsrlink.jsp?2002Ra45,B)] S. Raman, C.W. Nestor, Jr., A. Ichihara and M.B. Trzhaskovskaya, Phys. Rev. **C66**, 044312 (2002)
- <span id="page-23-0"></span>[2008KiXX] T. Kib´edi, T.W. Burrows, M.B. Trzhaskovskaya, C.W. Nestor, Jr., *BrIcc* program to evaluate conversion coecients User's manual for version 2.2a –July 13, 2008, ANU-P/1839 (2008)
- <span id="page-23-1"></span>[\[2008Ki07](http://www.nndc.bnl.gov/nsr/nsrlink.jsp?2008Ki07,B)] T. Kibédi, T.W. Burrows, M.B. Trzhaskovskaya, P.M. Davidson, C.W. Nestor, Jr., Nucl. Instr. and Meth. **A 589**, 202 (2008)
- <span id="page-23-2"></span>[\[2008KiZV](http://www.nndc.bnl.gov/nsr/nsrlink.jsp?2008KiZV,B)] T. Kibédi, T.W. Burrows, M.B. Trzhaskovskaya, C.W. Nestor, Jr., P.M. Davidson, *"Internal conversion coefficients - How good are they now?"*, Proc. Intern. Conf. Nuclear Data for Science and Technology, Nice, France, April 22-27, 2007, O. Bersillon, F. Gunsing,
- <span id="page-23-3"></span>E. Bauge, R. Jacqmin, and S. Leray, Eds., p.57 (2008); EDP Sciences, 2008 [BrIcc-NNDC] The *BrIcc* stand alone program:

<span id="page-23-4"></span>[http://www.nndc.bnl.gov/nndcscr/ensdf\\_pgm/analysis/BrIcc](http://www.nndc.bnl.gov/nndcscr/ensdf_pgm/analysis/BrIcc) [BrIcc-ANU] The *BrIcc* web interface: <http://bricc.anu.edu.au/>

# **Appendix A: ENSDF GAMMA record**

| Field     | Name          | Description                                          |
|-----------|---------------|------------------------------------------------------|
| $1-5$     | <b>NUCID</b>  | Nuclide identification                               |
| 6         |               | Blank or continuation character                      |
| 7         |               | Must be blank                                        |
| 8         | G             | Letter G is required                                 |
| 9         |               | Must be blank                                        |
| 10-19     | Е             | Energy of the $\gamma$ -ray in keV                   |
| 20-21     | DE            | Standard uncertainty in E                            |
| 22-29     | RI            | Relative photon intensity                            |
| 30-31     | DRI           | Standard uncertainty in RI                           |
| 32-41     | M             | Multipolarity of transition                          |
| 42-49     | MR.           | Mixing ratio, $\delta$ .                             |
| $50 - 55$ | DMR           | Standard uncertainty in MR                           |
| 56-62     | CC            | Total conversion coefficient                         |
| 63-64     | <b>DCC</b>    | Standard uncertainty in CC                           |
| 65-74     | TI            | Relative total transition intensity                  |
| 75-76     | <b>DTI</b>    | Standard uncertainty in TI                           |
| 77        | $\mathcal{C}$ | Comment FLAG                                         |
| 78        | <b>COIN</b>   | Letter C denotes placement confirmed by coincidence. |
|           |               | Symbol? denotes questionable coincidence.            |
| 79        |               | Blank                                                |
| 80        | Q             | The character? denotes an uncertain placement        |

TABLE VI: The definition of the fields of the GAMMA record, taken from [\[2001TuZZ\]](#page-23-5).

# <span id="page-25-0"></span>**Appendix B: ENSDF GAMMA continuation record**

TABLE VII: The definition of the fields of the GAMMA continuation record, taken from [[2001TuZZ](#page-23-5)].

| Field | Name         | Description                                                                                                    |
|-------|--------------|----------------------------------------------------------------------------------------------------|
| $1-5$ | <b>NUCID</b> | Nuclide identification                                                                                                    |
| 6     |              | Any alphanumeric character other than 1.                                                                                        |
|       |              | <b>NOTE:</b> 'S' is reserved for records not shown                                                                              |
|       |              | in the Nuclear Data Sheets                                                                                                    |
| 7     |              | Must be blank                                                                                                    |
| $8\,$ | $\rm G$      | Letter G is required                                                                                                    |
| 9     |              | Must be blank                                                                                                    |
| 10-80 | <b>DATA</b>  | Allowed quantities                                                                                                    |
|       |              | The general form of a data entry as described on p. 33 of $[2001 \text{Tu} \text{Z} \text{Z}]$ is:                              |
|       |              | $\langle$ quant > $\langle$ op > $\langle$ value > $ \langle$ op > $\langle$ value > $ \langle$ ref > $ \$                      |
|       |              | G continuation record – any character other than 1 or S in column $6$                                                           |
|       |              | E, DE <sup>a</sup> , RI, DRI, M, MR <sup>a</sup> , DMR <sup>a</sup> , CC <sup>a</sup> , DCC <sup>a</sup> , TI, DTI, C, COIN, Q, |
|       |              | BE1, BE2, ; BE1W, BE2W, ; BM1, BM2, ;                                                                                           |
|       |              | CE, CEK, CEL, ; CEL1, ;                                                                                                    |
|       |              | $\text{ECC}^a$ , $\text{EKC}^a$ , $\text{ELC}^a$ , $\text{ELLC}^a$ , $\text{ELLC}^a$ , $\text{EKLC}^a$ , $\text{EKL1C}^a$ ;     |
|       |              | FL, FLAG                                                                                                    |
|       |              | S G records - character 'S' in column 6                                                                                         |
|       |              | <b>BrIcc</b> will scan the existing 'S G' records and validate and will replace the                                             |
|       |              | Data entries, if they comply with the following rules:                                                                          |
|       |              | (a) $TI$ not given in $G$ record and $M$ is known                                                                               |
|       |              | On the first <b>S G</b> record:                                                                                                 |
|       |              | CC, KC, LC, MC (electron conversion coefficients)                                                                               |
|       |              | On additional <b>S G</b> records:                                                                                               |
|       |              | $NC, OC^b, PC^b, QC^b$ and $RC^b$ (electron conversion coefficients)                                                            |
|       |              | and <b>IPC</b> (pair conversion coefficient <sup>b</sup> )                                                                      |
|       |              | Obsolete data entries also verified and will be removed, including:                                                             |
|       |              | $LC+$ , $M+$ , $MC+$ , $M+$ , $NC+$ and $N+$ .                                                                                  |
|       |              | (b) $TI$ given in $G$ record and $M$ is known                                                                                   |
|       |              | On the first <b>S G</b> record:                                                                                                 |
|       |              | $CC$ (if no value is given in the G record) and                                                                                 |
|       |              | $K/T$ , $L/T$ , $M/T$ (intensity ratios)                                                                                        |
|       |              | On additional <b>S</b> G records:                                                                                               |
|       |              | $N/T$ , $O/T$ , $P/T$ , $Q/T$ and $R/T$ and                                                                                     |
|       |              | $IP/T$ (internal pair to total intensity ratio <sup>b</sup> )                                                                   |
|       |              | Obsolete data entries also verified and will be removed, including:                                                             |
|       |              | LC/T, L+/T, MC/T, M+/T, , N+/T, NC+/T, P+/T and a warning                                                                       |
|       |              | will be issued.                                                                                                    |
|       |              | Any other data entry or text will be copied onto new S G records and                                                            |
|       |              | will be inserted as new.                                                                                                    |
|       |              |                                                                                                    |

*<sup>a</sup>* – *BrIcc will read and interpret its numerical value.*

*<sup>b</sup>* – *To be declared in ENSDF dictionary and manual.*

**Appendix C: Typical values of the M, MR and DMR fields of the GAMMA record**

<span id="page-26-0"></span>TABLE VIII: Typical values of the multipolarity (M), Mixing ratio (MR) and uncertainty (DMR) fields of the **G** record.

| М                    | <b>MR</b> | <b>DMR</b>        | Multipolarity assignment                                          |
|----------------------|-----------|-------------------|-------------------------------------------------------------------|
| M1                   |           |                   | Definite M1                                                       |
| (M1)                 |           |                   | Uncertain M1                                                      |
| [E2]                 |           |                   | Assumed E2                                                        |
| $M1 + E2$            | 2.5       | $\overline{7}$    | M1 plus E2, definite                                              |
|                      |           |                   | $\delta(E2/M1) = 2.5(7)$ , symmetric uncertainty                  |
| $M1 + E2$            |           | $+0.014$ $+15-12$ | Mixed M1 plus E2, definite,                                       |
|                      |           |                   | $\delta(E2/M1) = +0.14^{+15}_{-12}$ , asymmetric uncertainty      |
| $M1 + E2$            | 2.5       | LE                | M1 plus E2, definite                                              |
|                      |           |                   | $\delta(E2/M1) \leq 2.5$ , upper limit                            |
| [M1, E2]             |           |                   | Assumed mixed M1 plus E2,                                         |
|                      |           |                   | assumed $\delta(E2/M1) = 1$ with no uncertainty                   |
| $E1+M2+E3 +0.012$    |           | $+6-4$            | Mixed E1 plus M2 plus E3, definite,                               |
|                      |           |                   | $\delta(M2/E1) = +0.012_{-4}^{+6}$                                |
|                      |           |                   | (E3 multipolarity component omitted)                              |
| [E1, M2, E3]         |           |                   | Assumed mixed E1 plus M2 plus E3,                                 |
|                      |           |                   | assumed $\delta(M2/E1) = 1$                                       |
|                      |           |                   | (E3 multipolarity component omitted)                              |
| $E0+M1+E2$ +2.7 +3-1 |           |                   | Mixed E0 plus M1 plus E2, definite,                               |
|                      |           |                   | $\delta(E2/M1) = +2.7^{+3}_{-1}$                                  |
|                      |           |                   | $q(E0/E2) = 0.24(3)$ given in the GAMMA cont. record <sup>a</sup> |

*<sup>a</sup> To be declared in ENSDF dictionary and manual.*

### **Appendix D: Definition of the data files**

 $\overline{a}$ 

TABLE IX: Declaration of the parameter structures used in the INDEX and ICC data files. At various stages of the program development several additional programs (BldBricc, Compose-BrIcc, ViewBrIcc, etc.) have been used to create these files. The description of these programs goes beyond the scope of this manual.

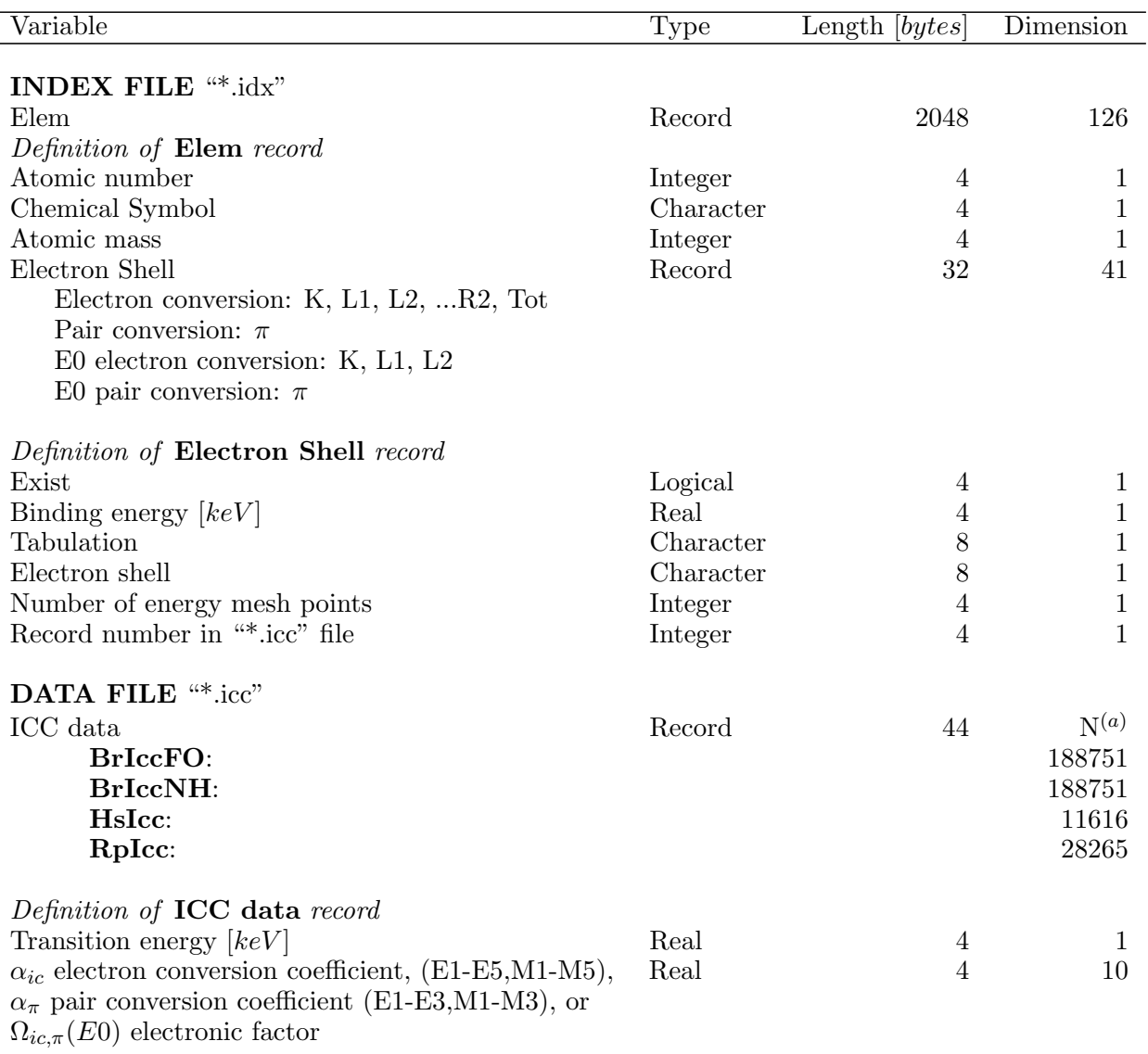

(*a*) Total number of energy mesh points (records)